#### **Announcements**

- Homework solutions moved to "Pages" section of Canvas
- Homework Scanning Check Quality
- Experiment 1 posted

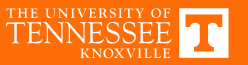

### **Schedule**

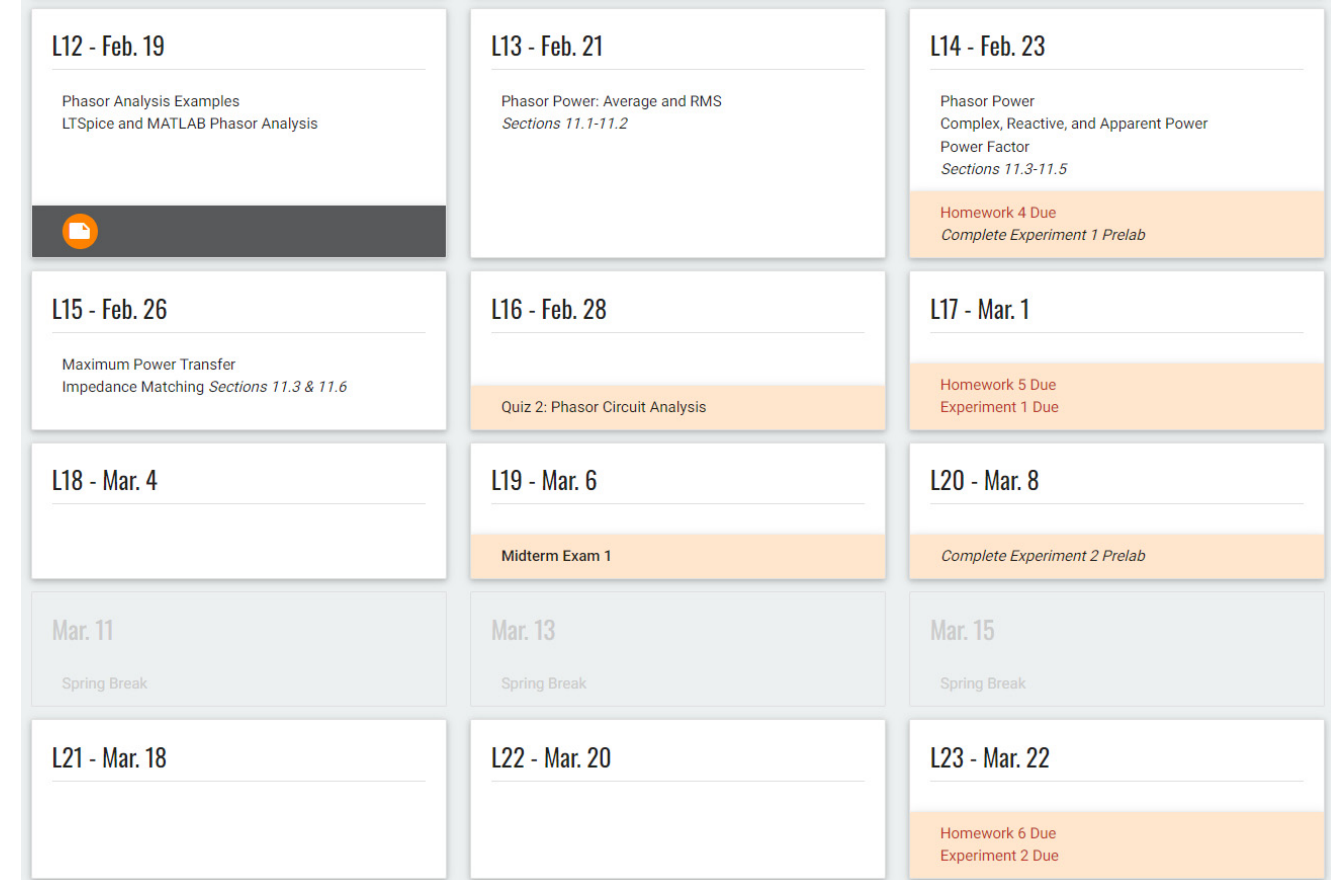

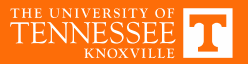

# **Experiment 1**

- Prelabs: Individual Submissions
- Experiment Report: Group Submission
- Equipment Requirements (per *group*)
	- − Purchase from MK108 (VolCard only)
		- ECE 201/202 parts kit (\$31.20+)
		- ECE 202 supplement (\$9)
	- − Analog Discovery Studio

*or*

− Test in MK333

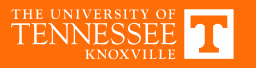

# **Upcoming In‐Class Assignments**

- Quiz 2
	- − Phasor Circuit Analysis
		- **Chapter 10**
		- Homeworks 3 & 4
		- Lectures 7-12

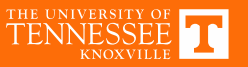

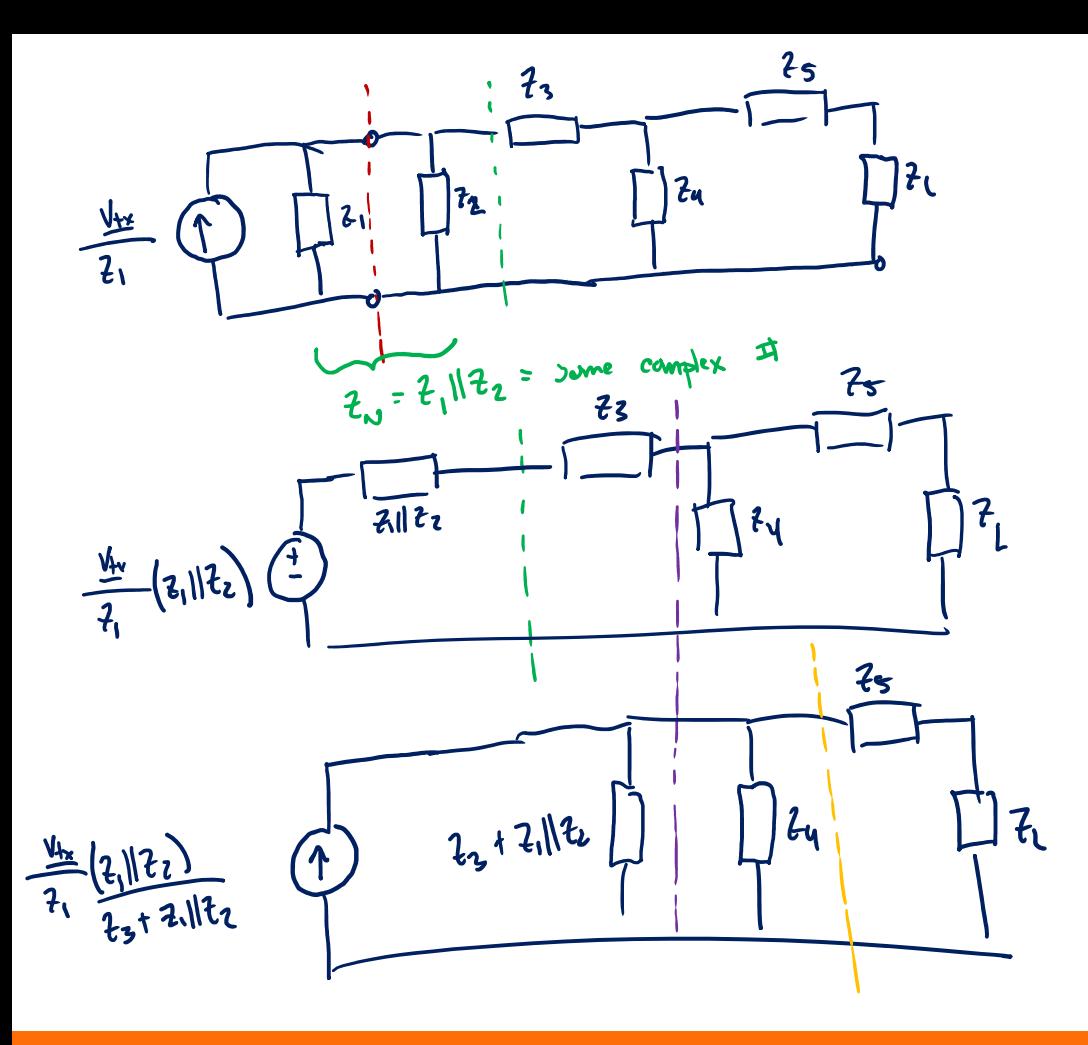

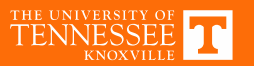

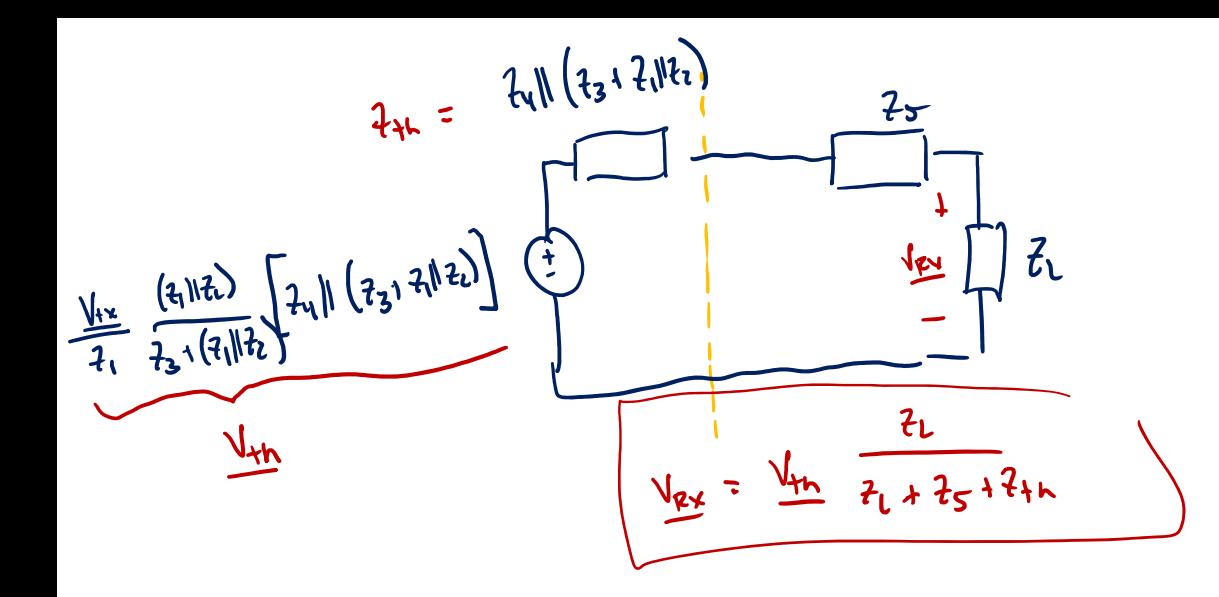

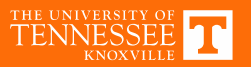

### **Numerical Example**

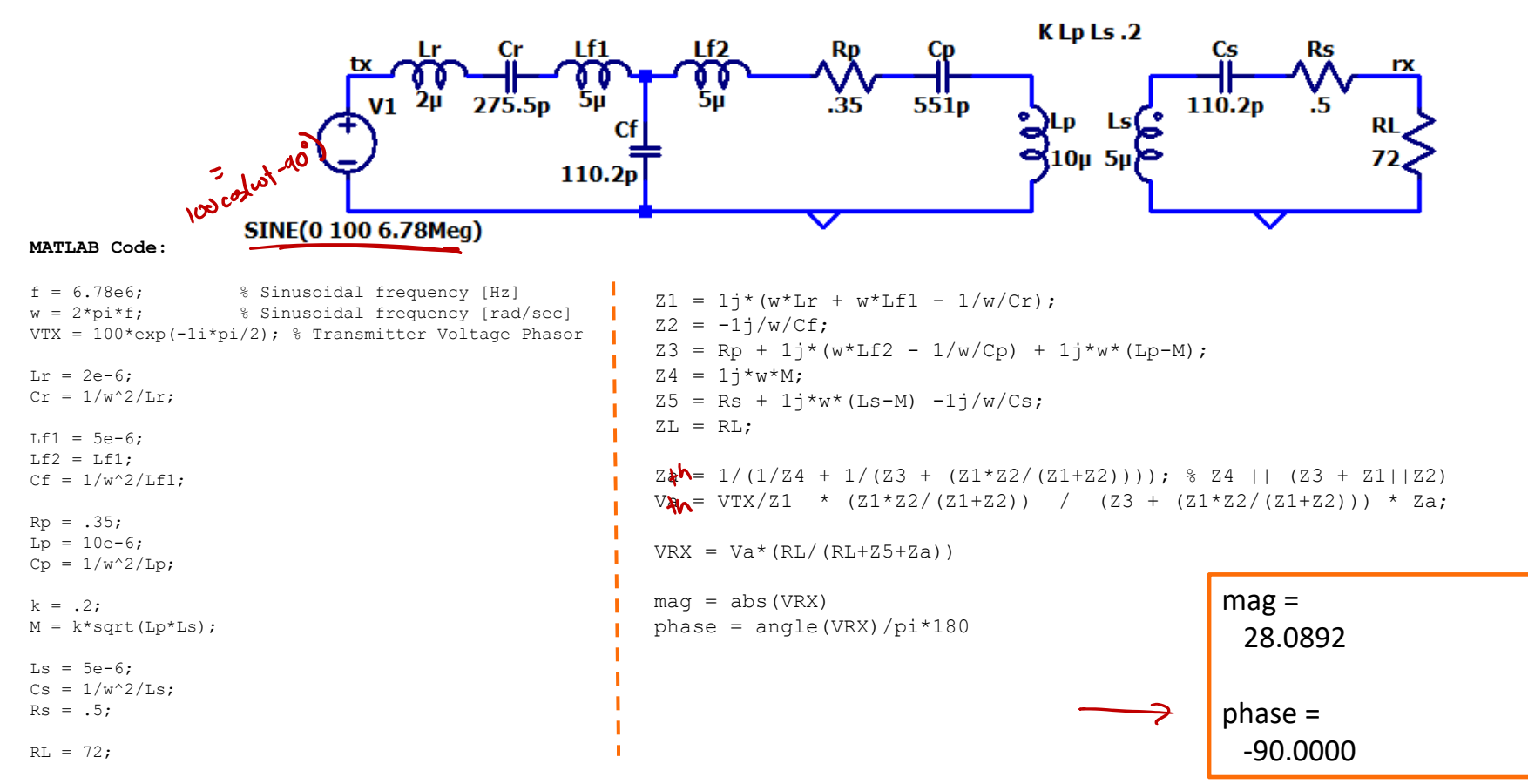

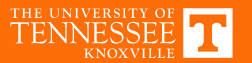

### **Circuit Simulation**

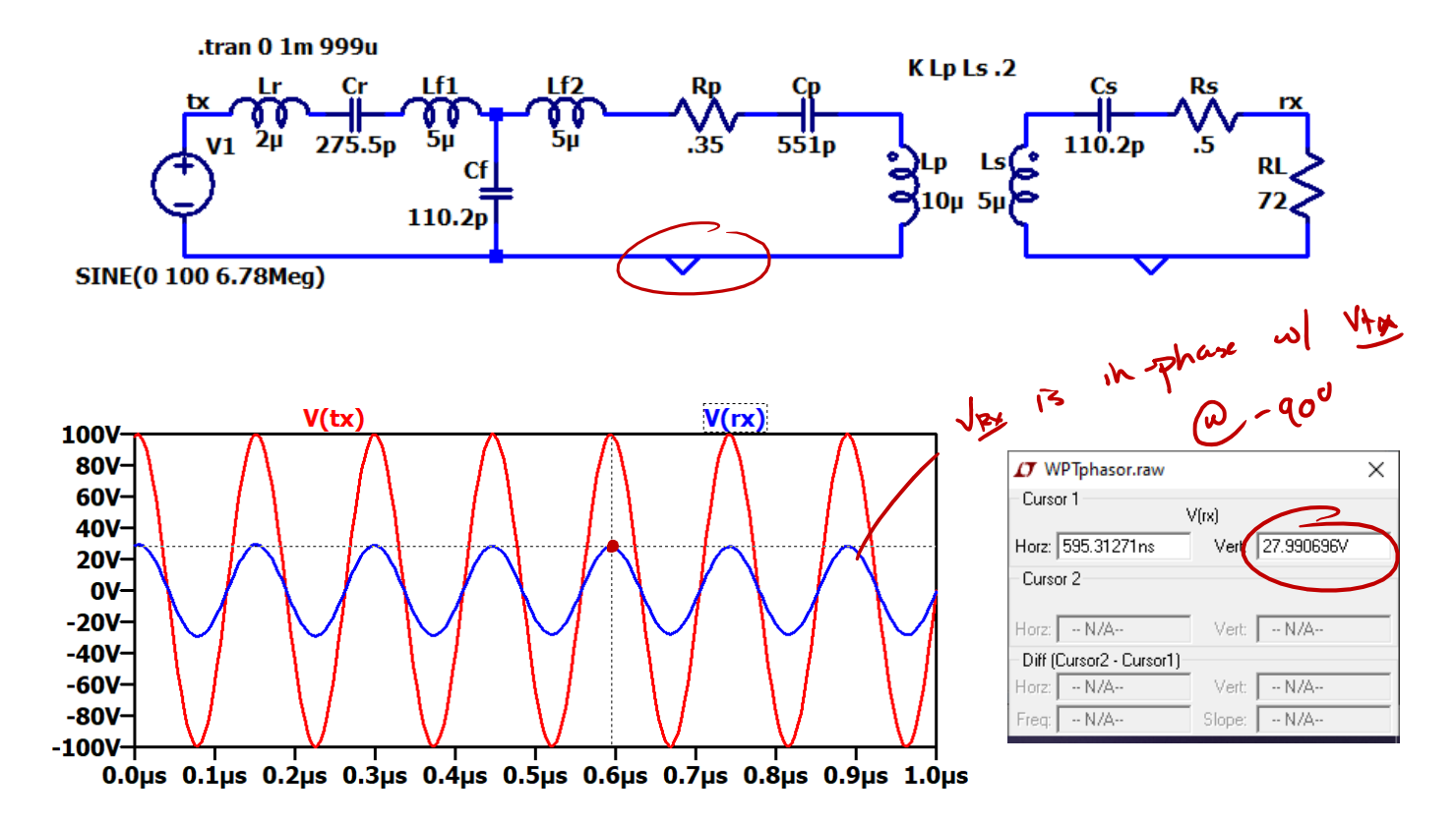

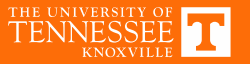

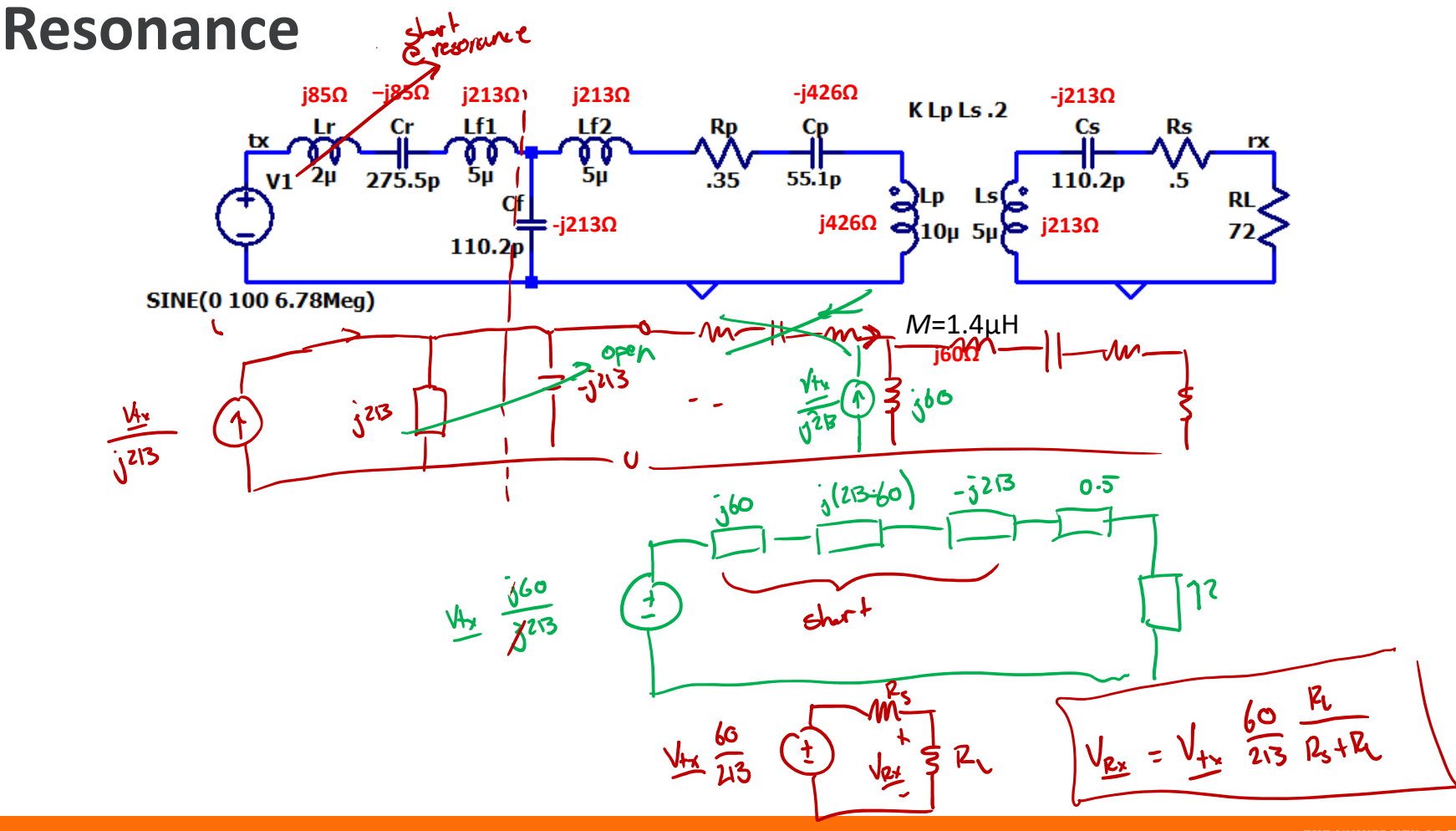

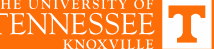

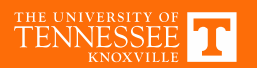

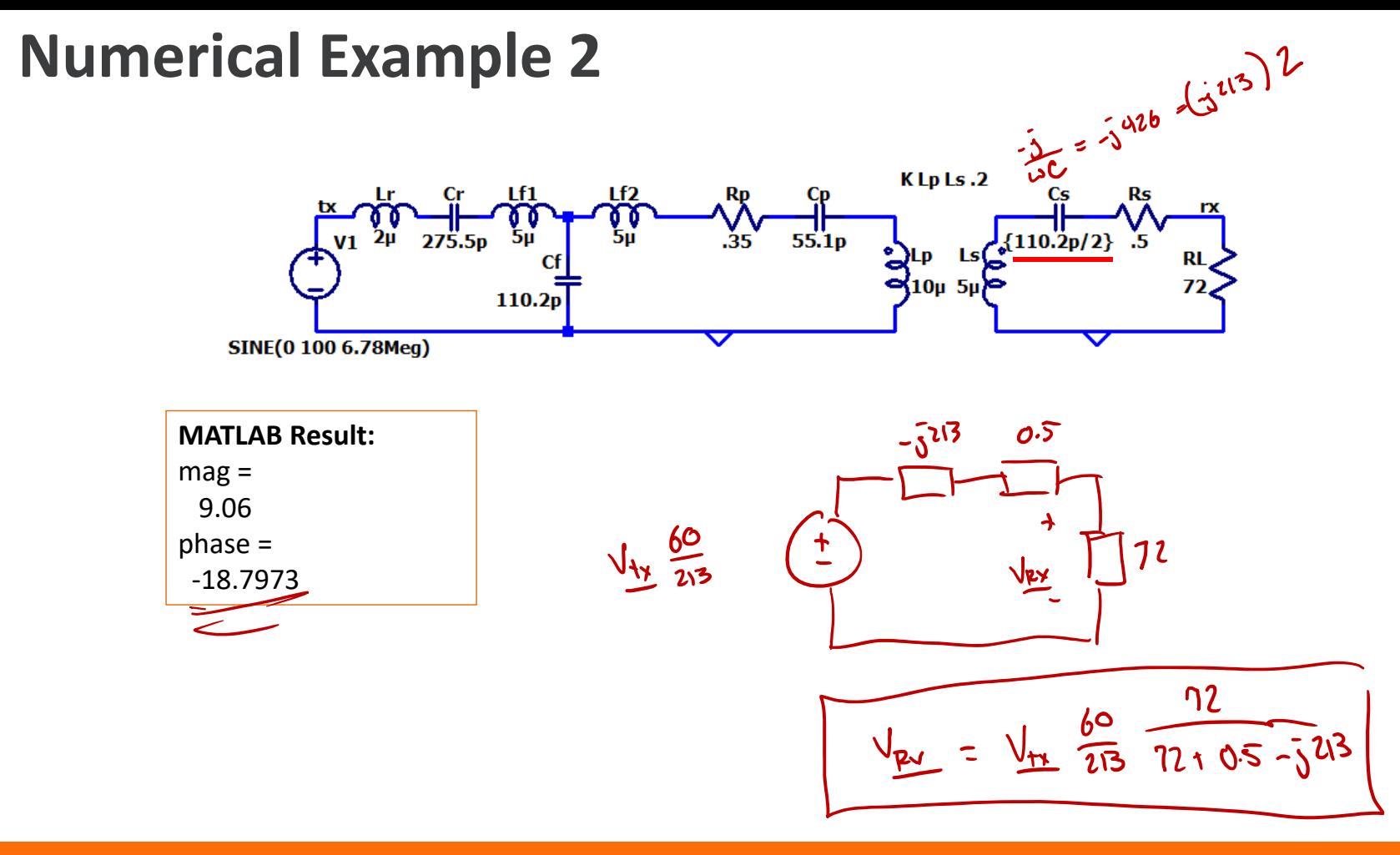

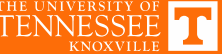

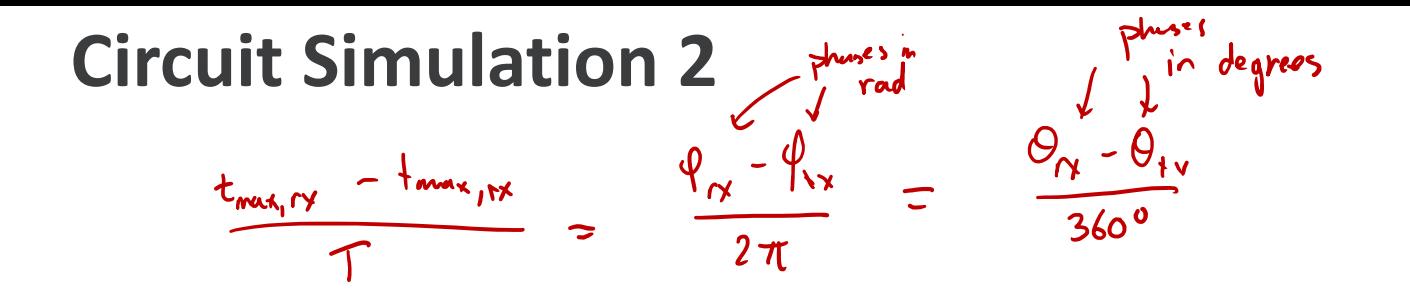

 $T = periodh = \frac{1}{6.78mH_3}$ 

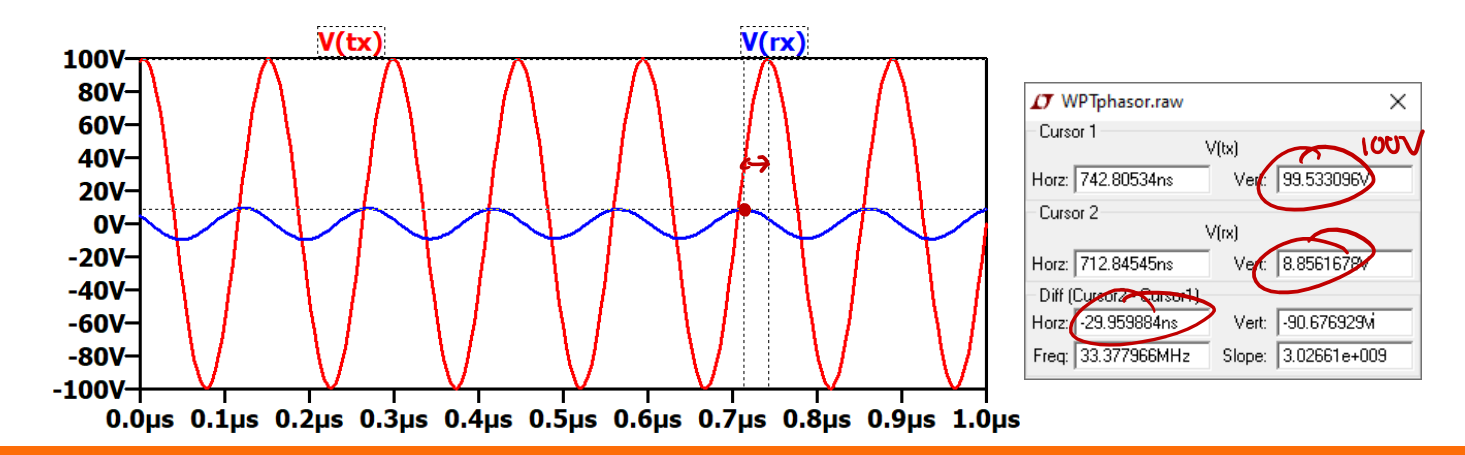

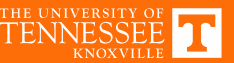

# **AC Analysis**

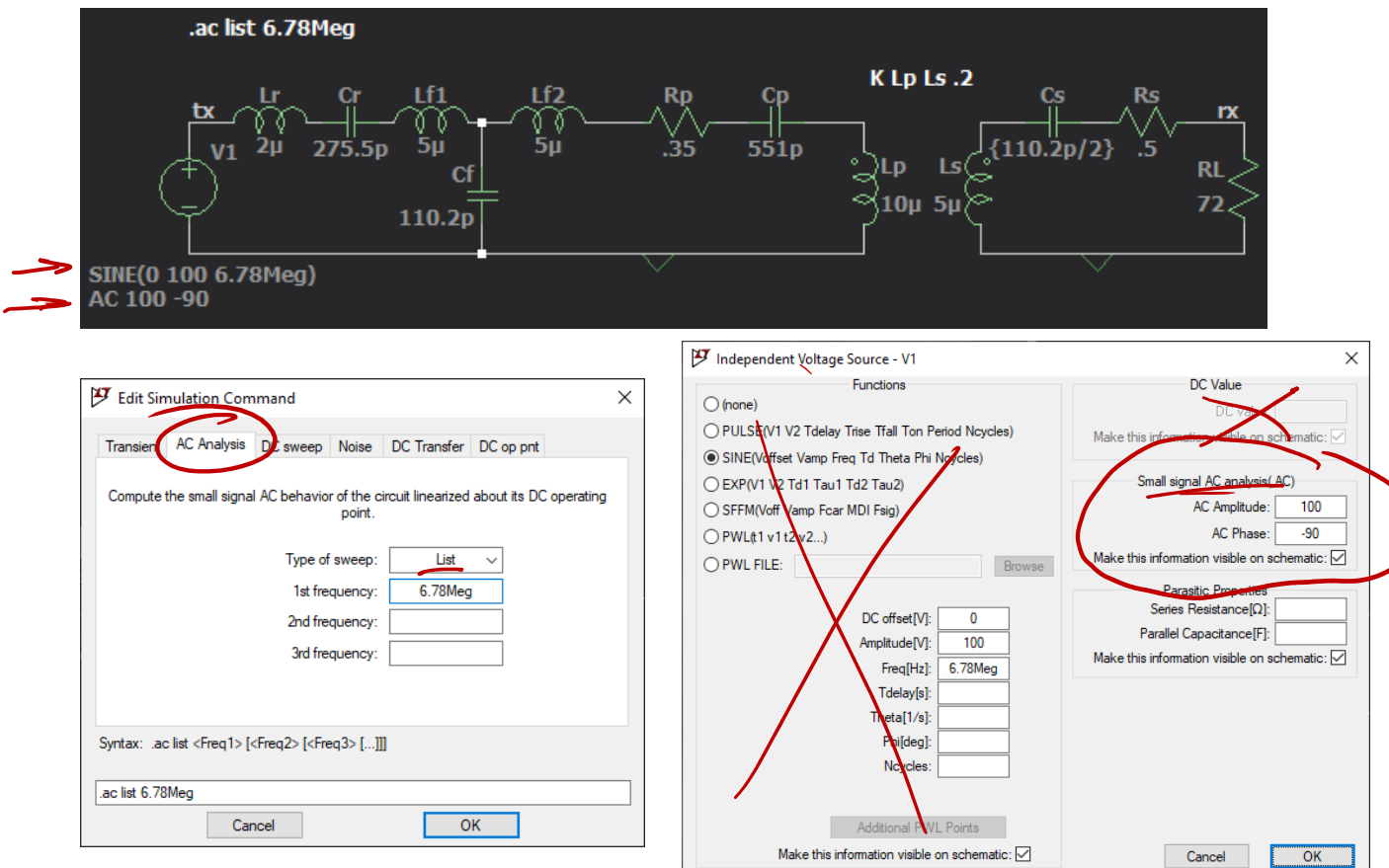

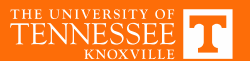

### **AC Simulation Results (Single Point)**

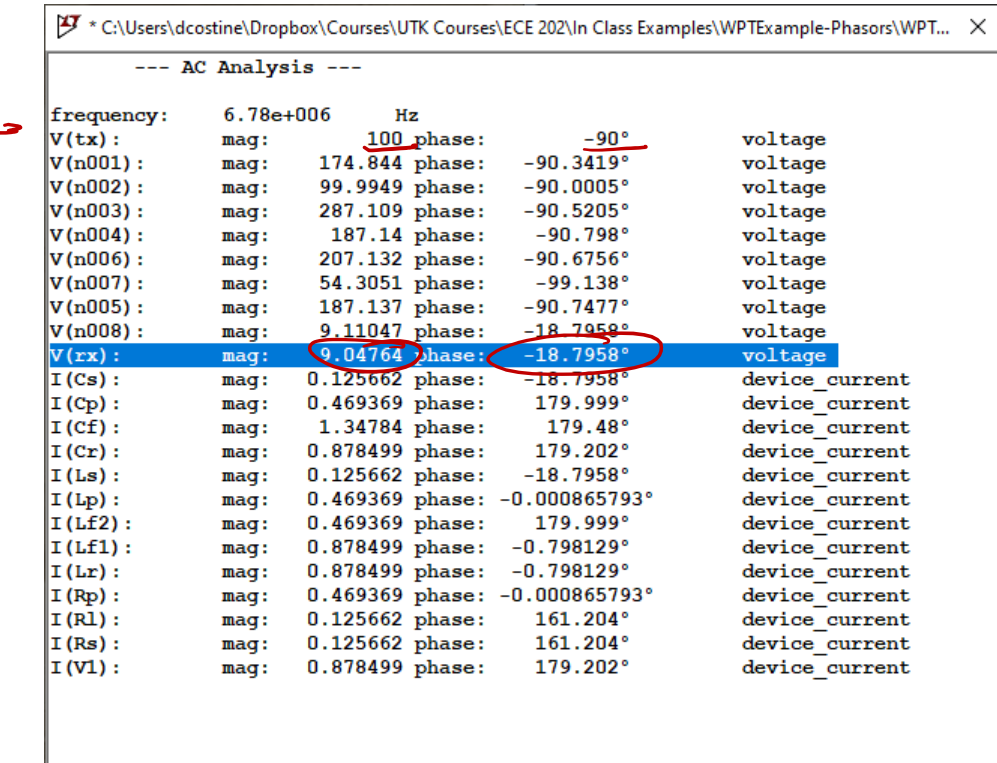

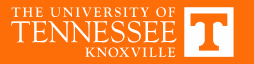

### **Frequency Sweep**

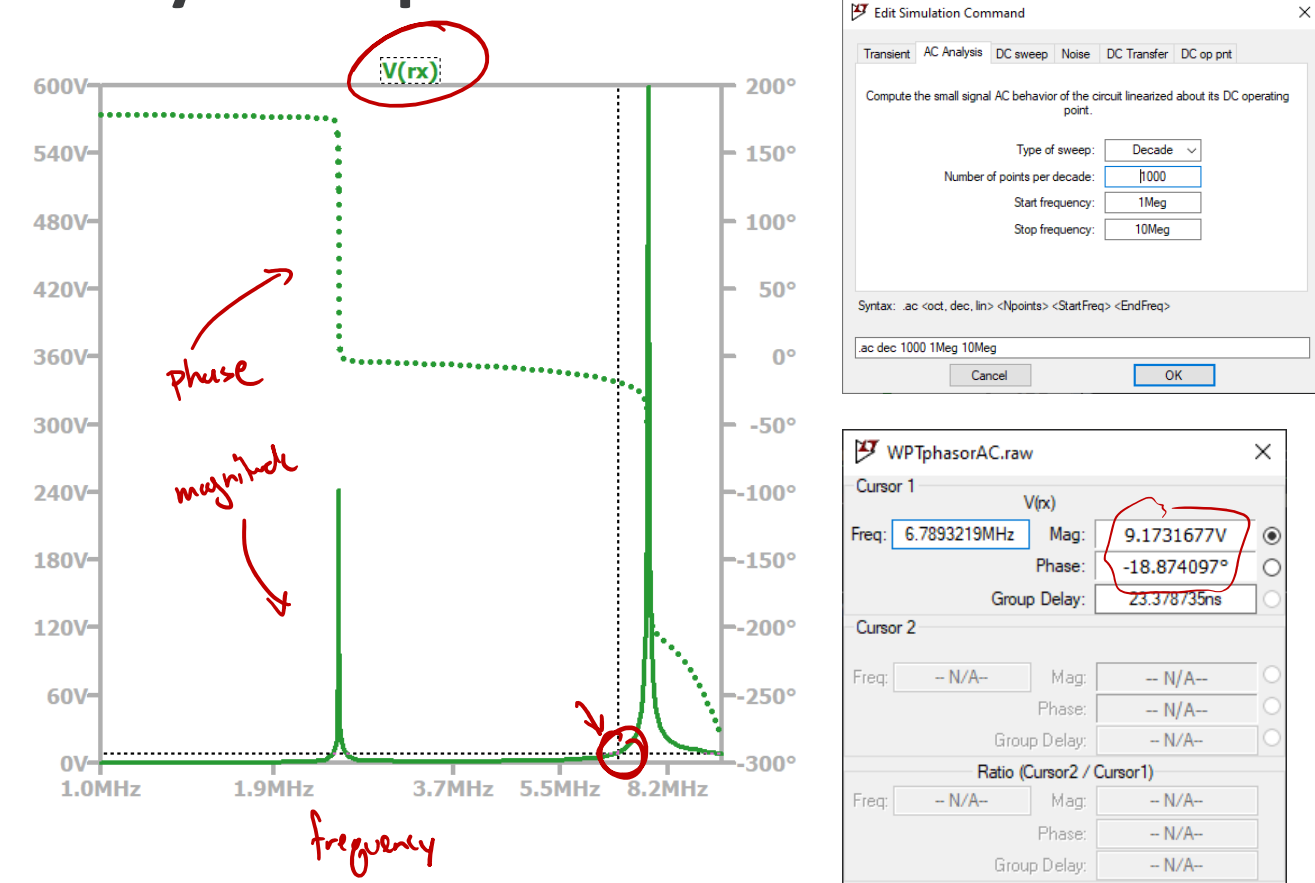

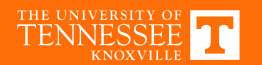

#### Form of the solution

 $\sum_{i=0}^{N} b_i \frac{d^i}{dt^i} v_o(t) = \sum_{i=0}^{M} a_i \frac{d^i}{dt^i} v_i(t)$ In physic domain  $\frac{d}{dt} \rightarrow (ja)$  $\sum_{i=0}^{n} b_i (\hat{3}^2) \stackrel{i}{=} \sum_{i=0}^{n} q_i (\hat{3}^2) \stackrel{i}{=}$  $V_{0} = V_{1} \left( \frac{\sum_{i=0}^{N} q_{i} (\sqrt{x})^{i}}{\sum_{i=0}^{N} b_{i} (\sqrt{x})^{i}} \right)$  $H(\omega)$ 

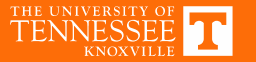